#### **Tüm açık masaların, bölgelerin ve yönetim panelinin görülebildiği ana panel :**

20 dakika boyunca herhangi bir sipariş vermeyen hesaba veya adisyona ait masanın rengi turuncuya döner. 40 dakika sonra bu renk kırmızıya döner. Ana Panelde tüm açık masalar ve genel sistem parametreleri görüntülenir.

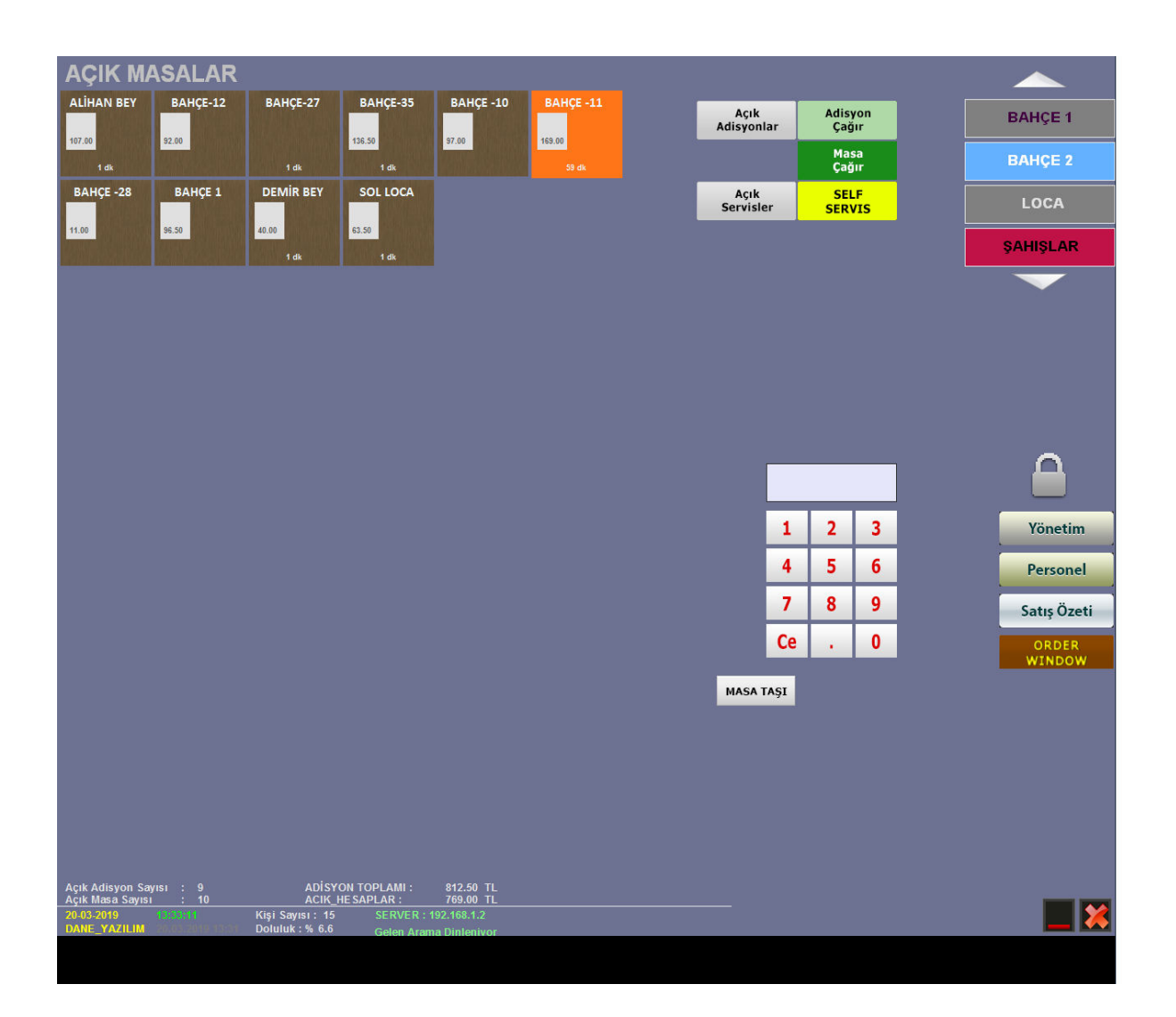

### **Bahçe 1 bölgesine ait masalar :**

Masanın seçilip açıldığı yer burasıdır.

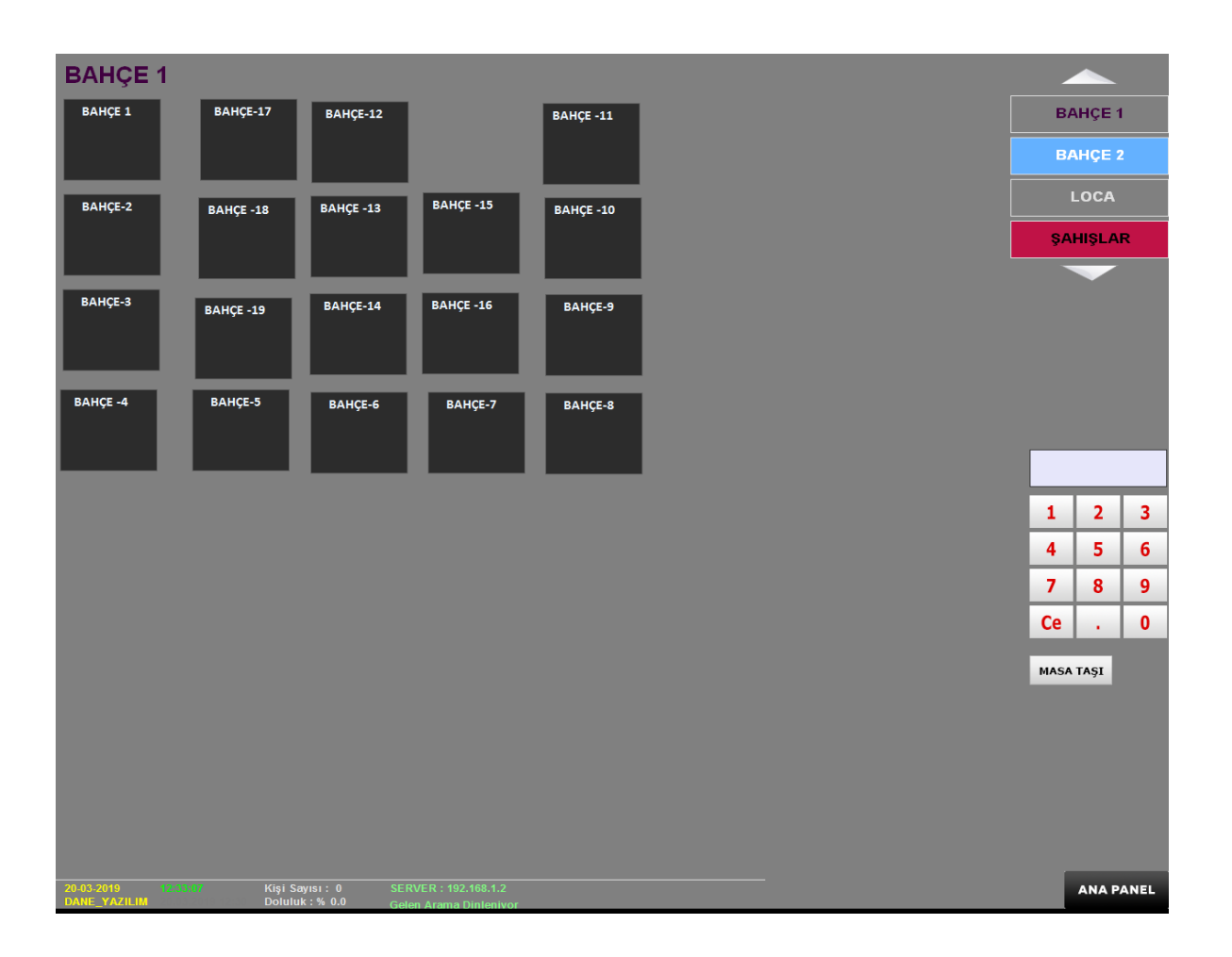

## **ÜRÜN GİRİŞ : Bahçe 11 masasına ait adisyona girilen ürünler**

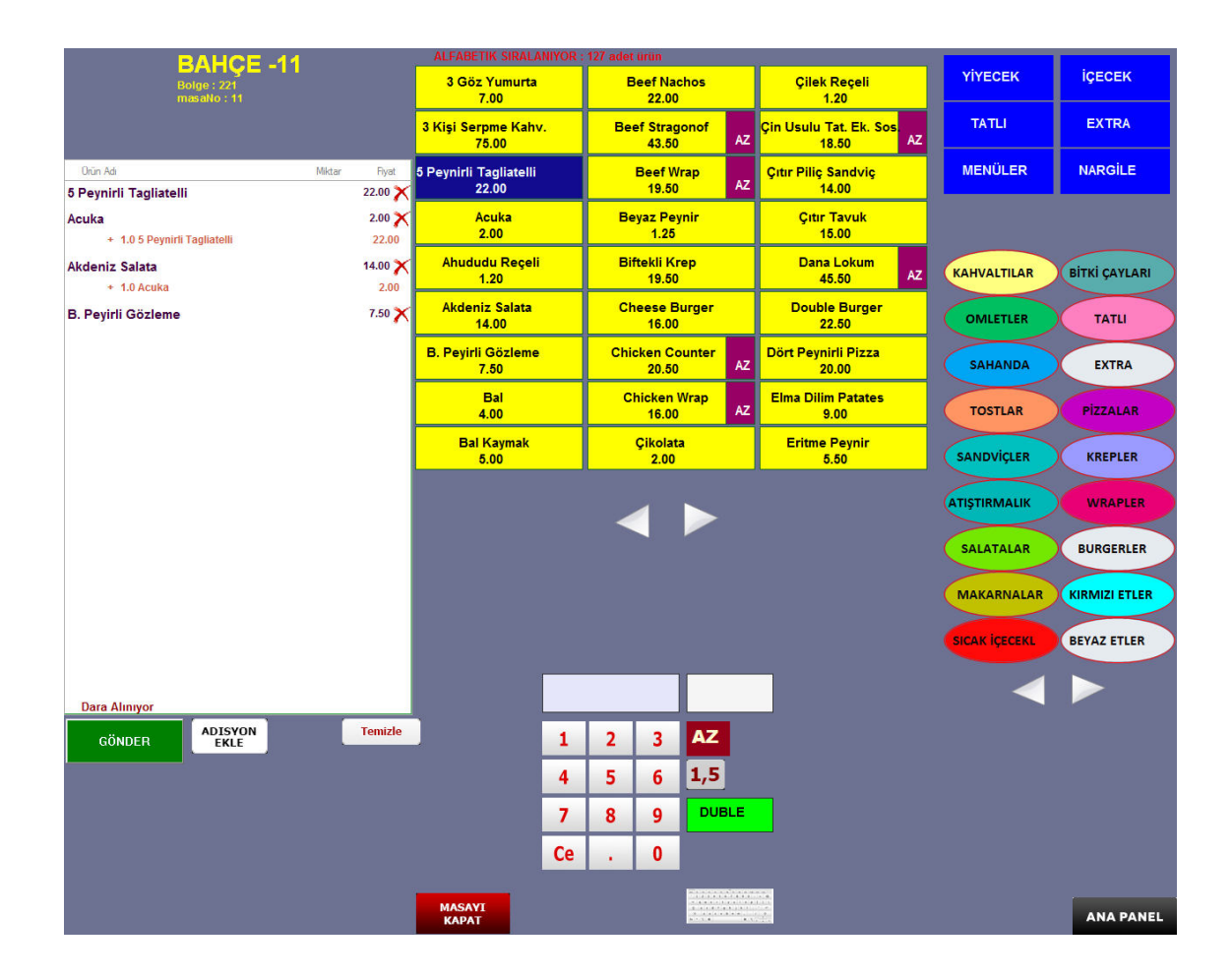

# **Tahsilat (öDEME) ekranı :**

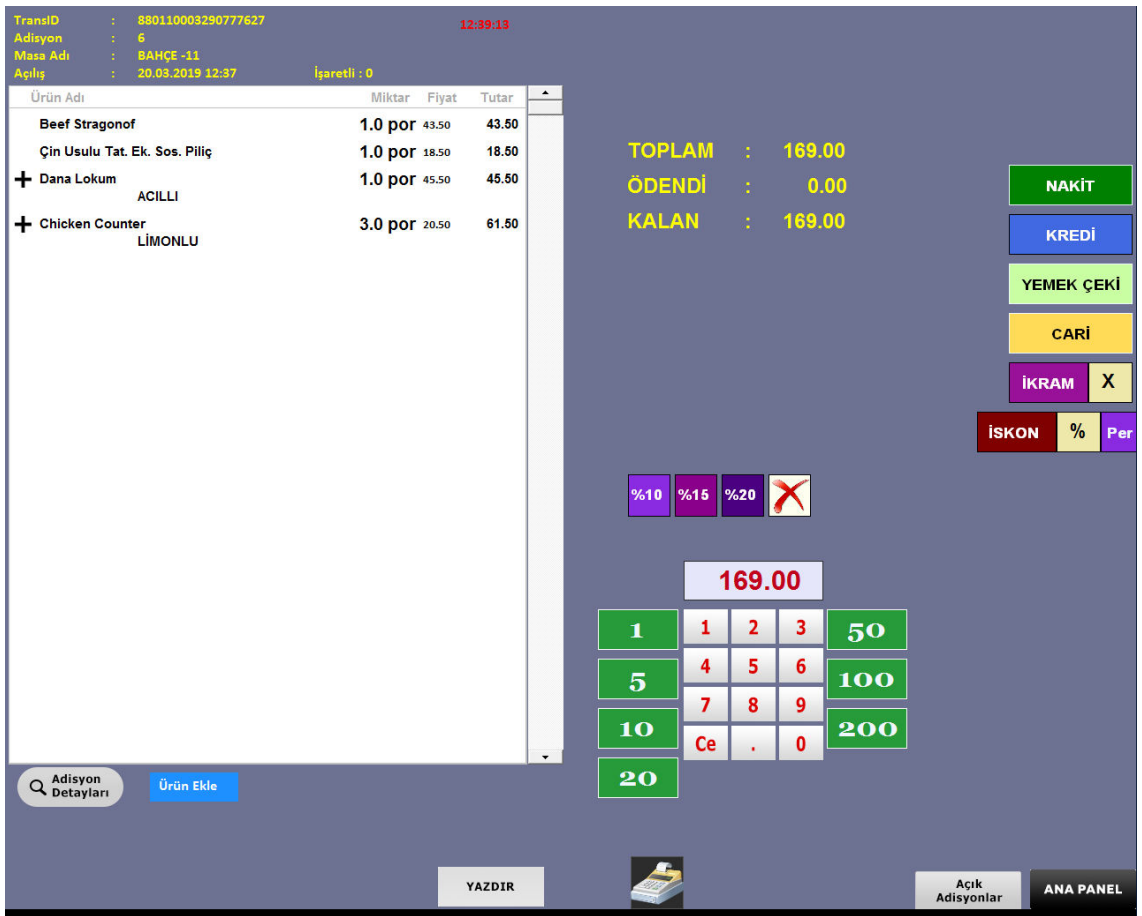

**Yönetim ekranındaki bazı hızlı modüller :** 

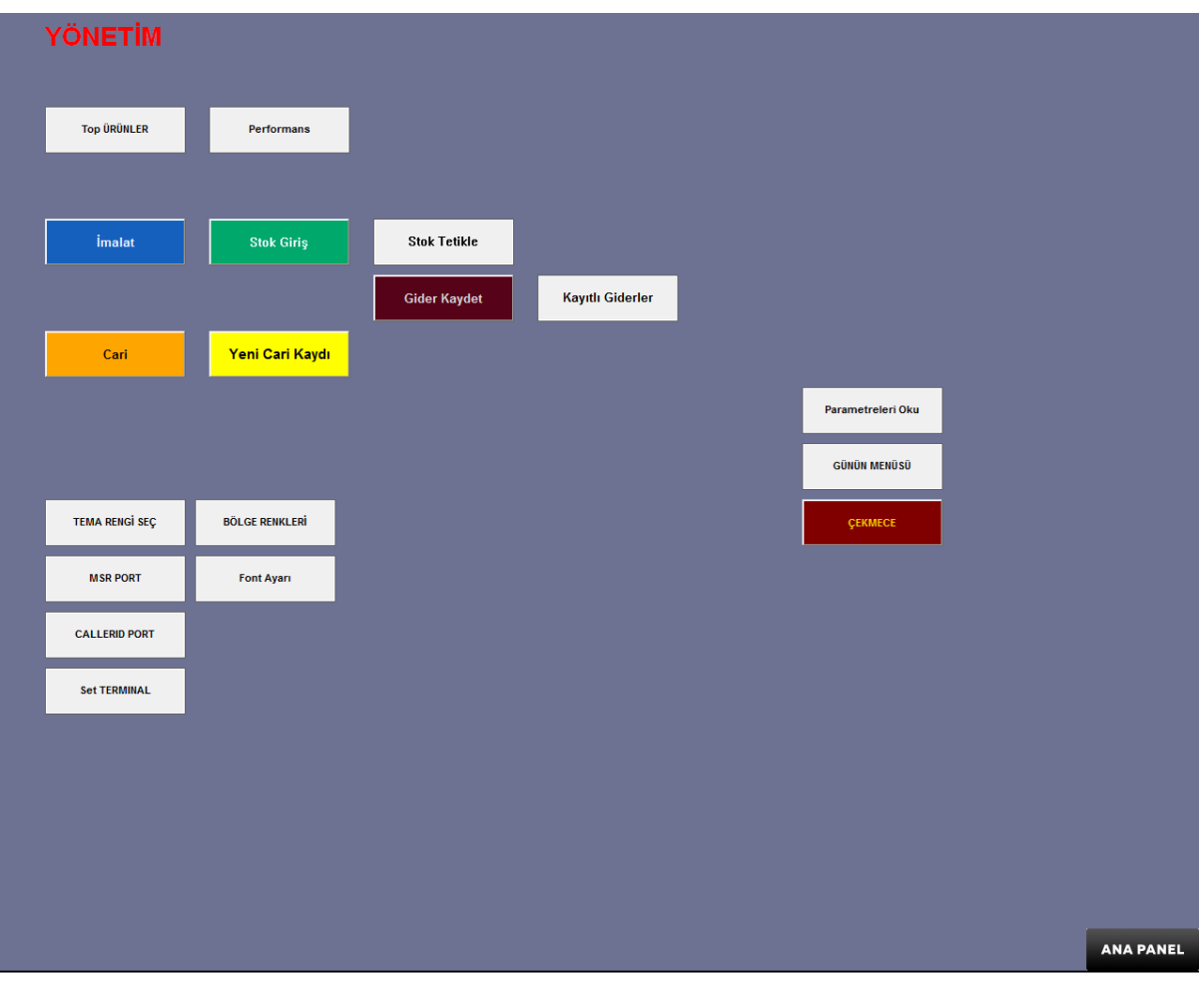

# **Satış özeti – Gruplara Ait Ürün satışları :**

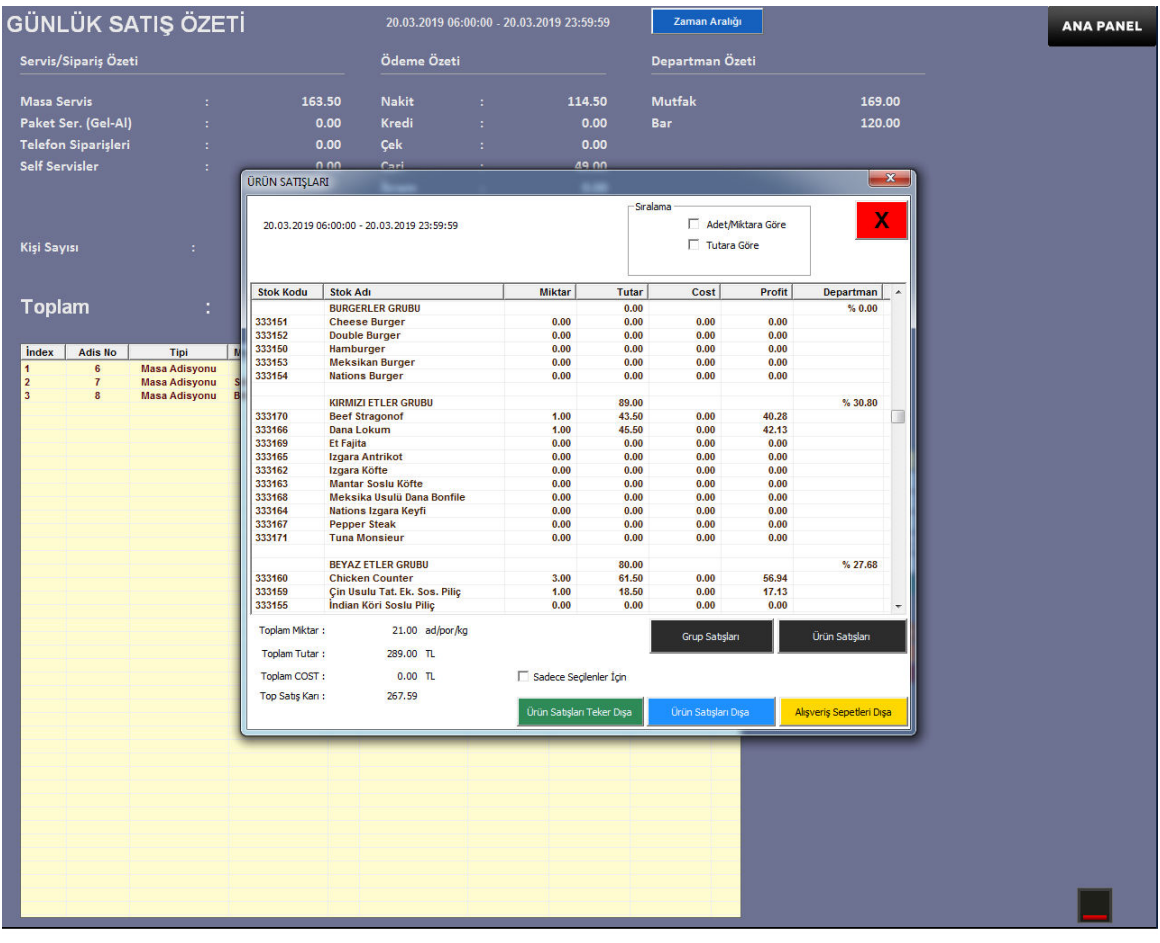

#### **Günlük satış özeti ekranı – Genel Bakış :**

Raporlar sadece yetkili kişi tarafından ve güvenlik şifresiyle alınabilmekte ve görüntülenebilmektedir. Gerek gün sonu , gerekse dönemsel konsolide raporlama alınabilir. Giderlerden kasiyerlere, ürün satışları ve stok mevcuduna kadar hemen her detayın görüntülenebileceği bir modüldür.

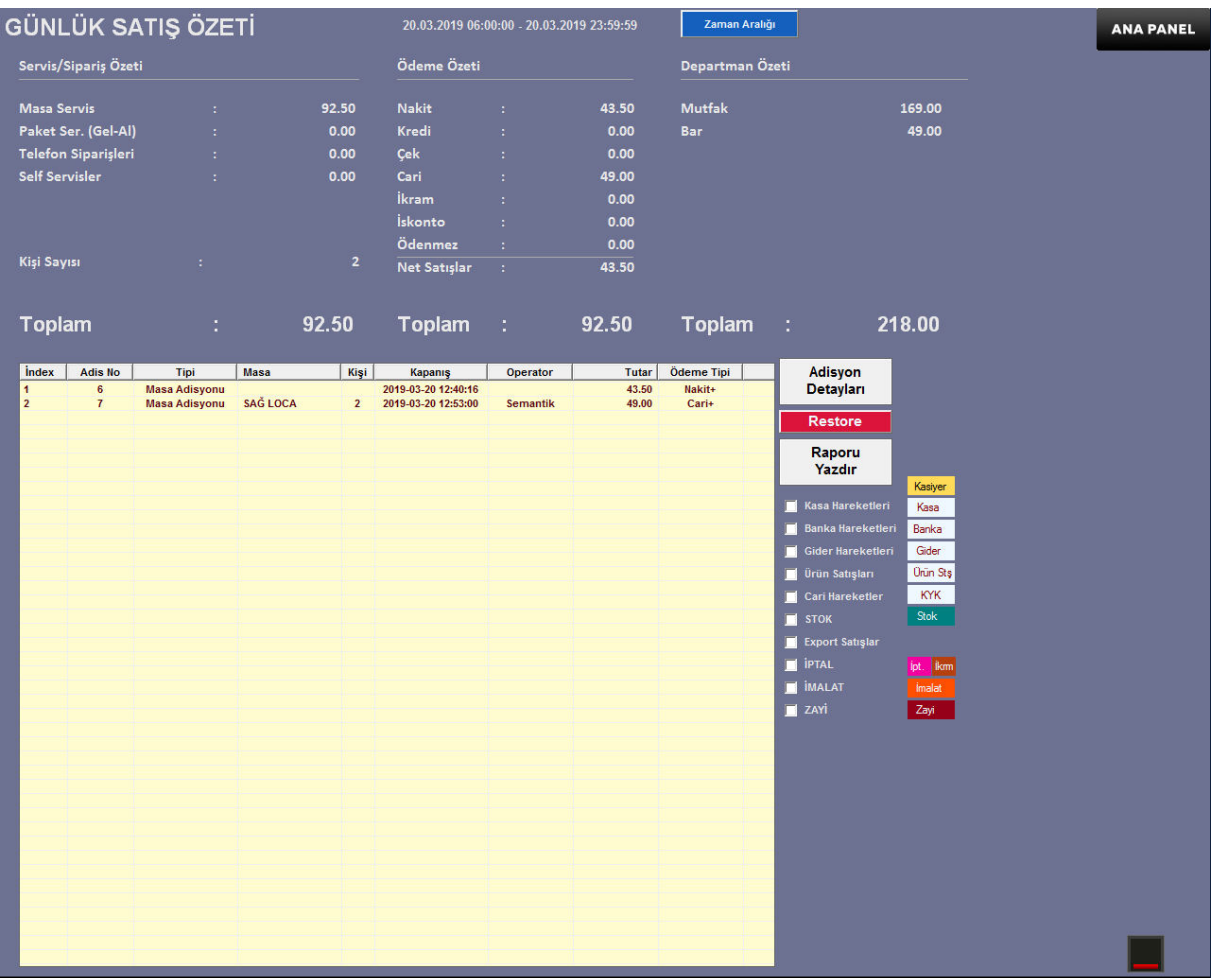

## **Ürün satışları :**

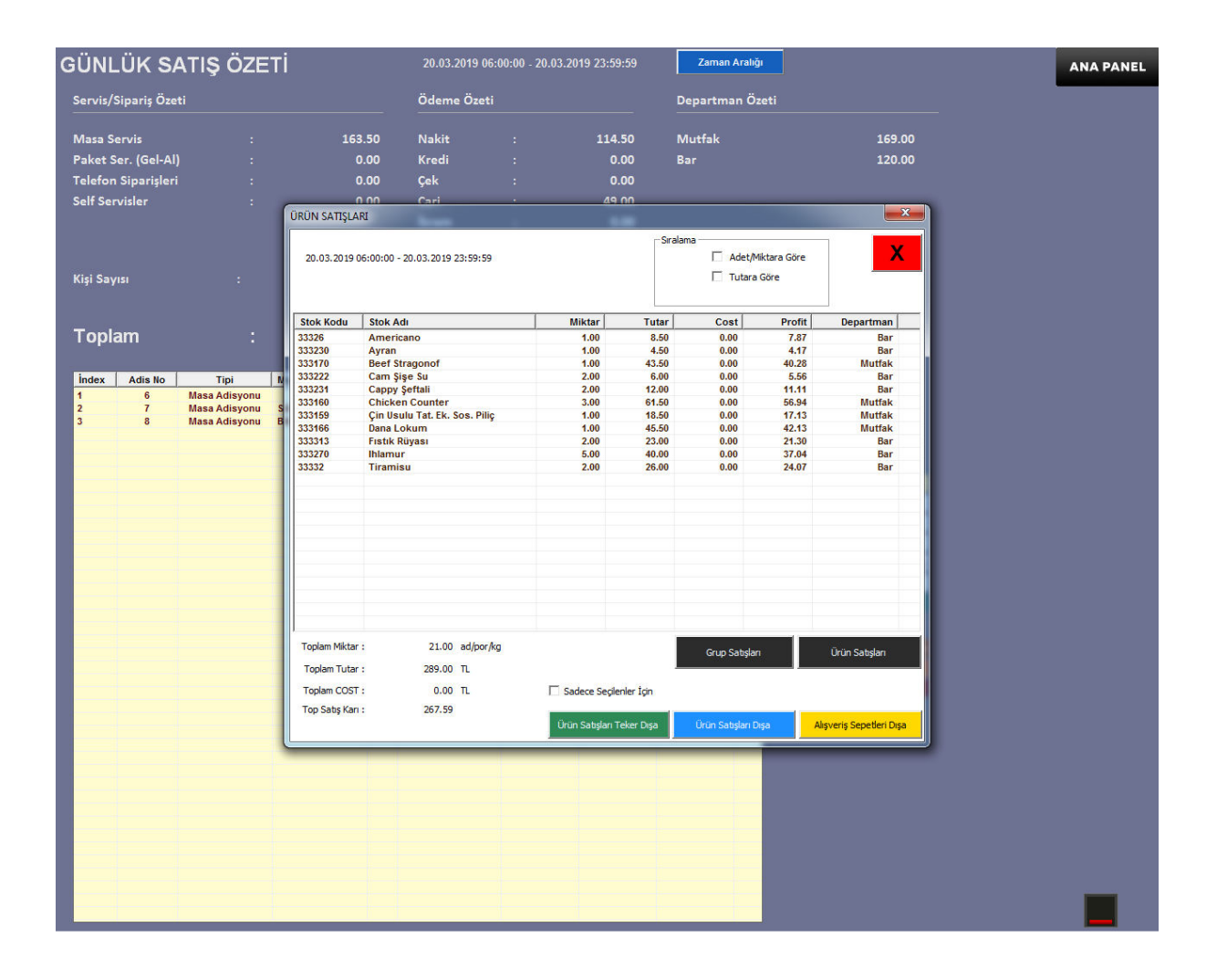

# **Ürün satışlarının masa üstüne (HTML) aktarılmış hali :**

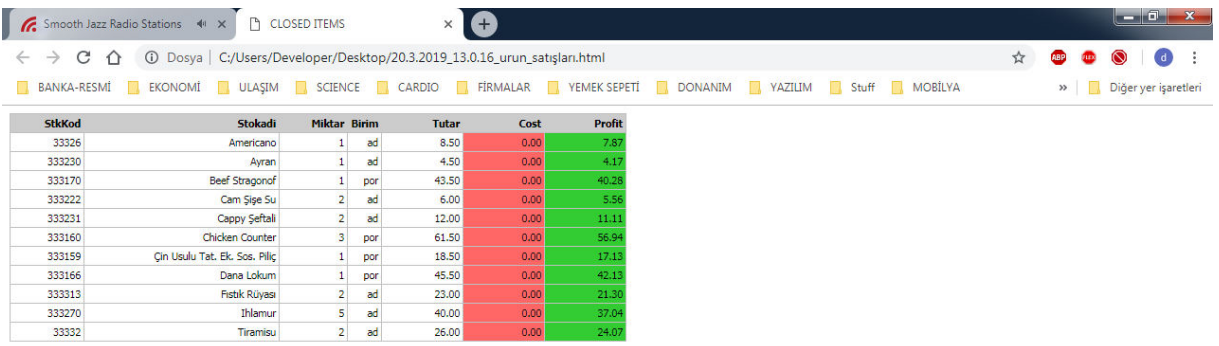

8 8 8 9 8 9 8 9 8 9 8 9 8 8 8 8 8 9 8 8 9 8 8 9 8 8 9 8 9 8 9 8 9 8 9 8 9 8 9 8 9 8 9 8 9 8 9 8 9 8 9 8 9 8 9

# **Cari müşteri paneli :**

Cari kayıtlar ve müşterilere ait para puan ve/veya borç bilgisini yönetmek ve raporlamak için Pos – Satış Motorunda bulunan Cari Modül kullanılmakta.

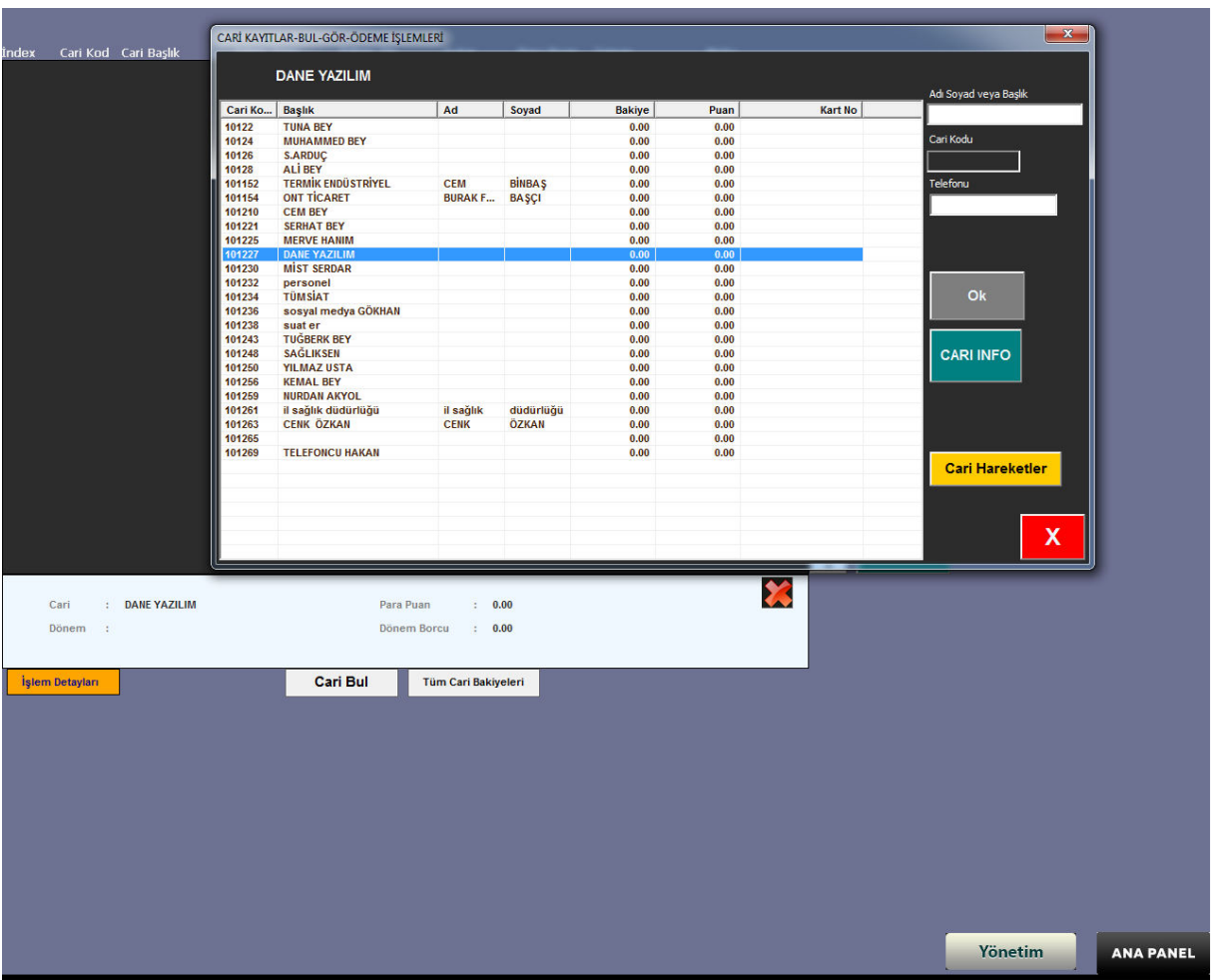

### **Yönetim modülü – ANA PANEL :**

Ön Muhasebe işleri , Cafe-Restoran ve lokantalarımızda kasiyer ve garsonların kullandığı satış motorundan ziyade back-office'te bulunan Yönetim – Muhasebe modülünden yapılmaktadır.

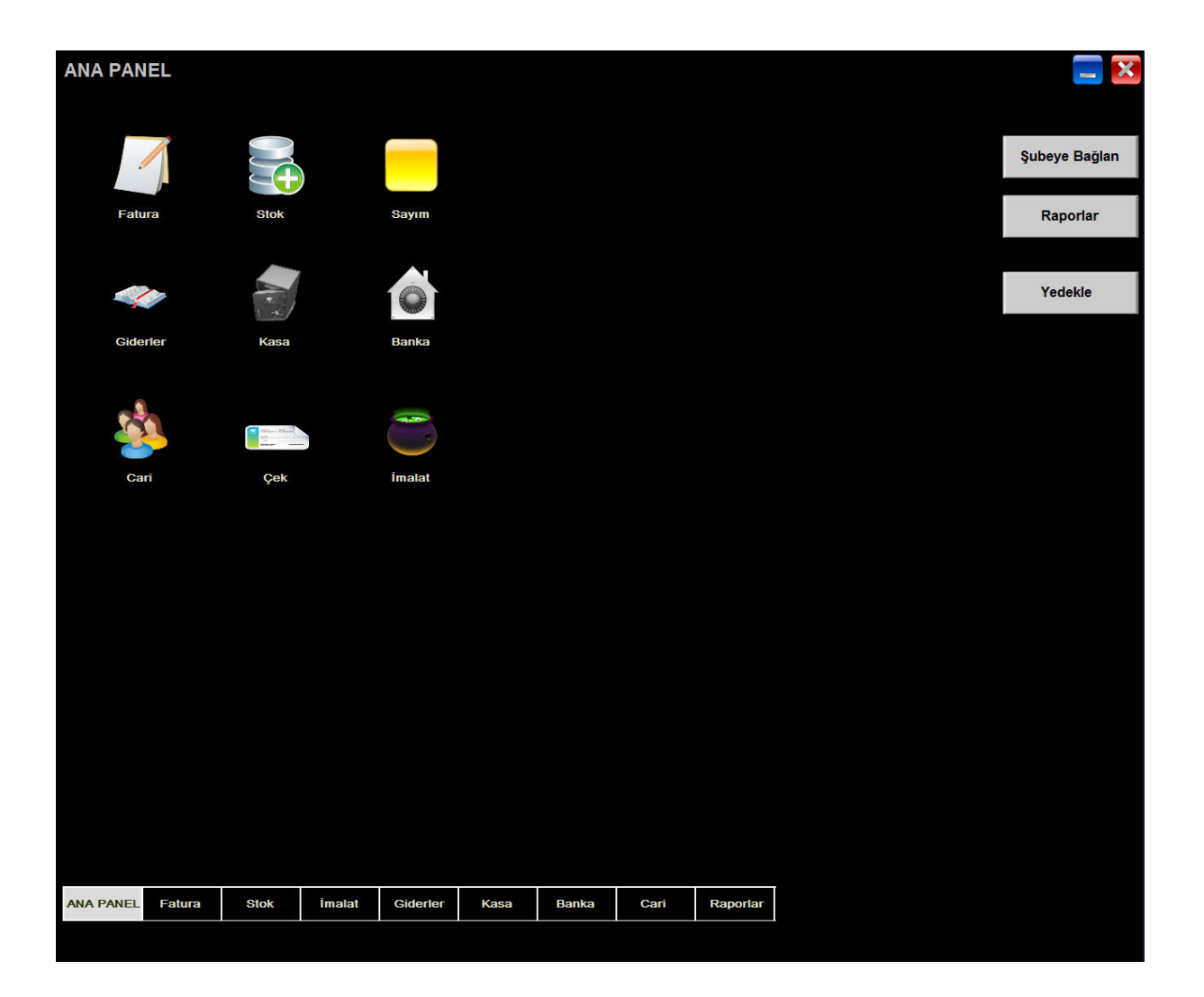

### **Banka hareketleri :**

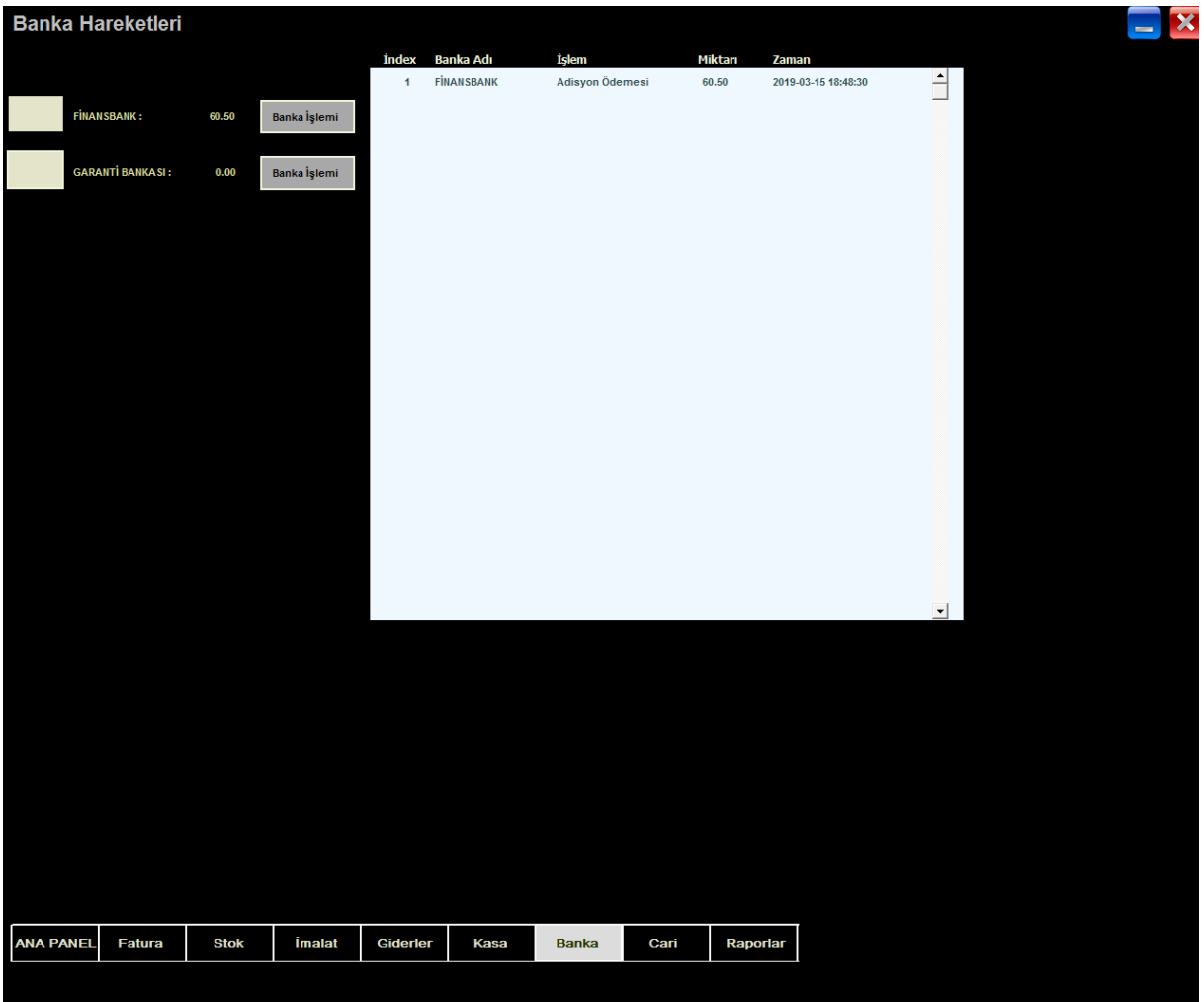

**Kasa hareketleri – YÖNETİM MUHASEBE MODÜLÜ :** 

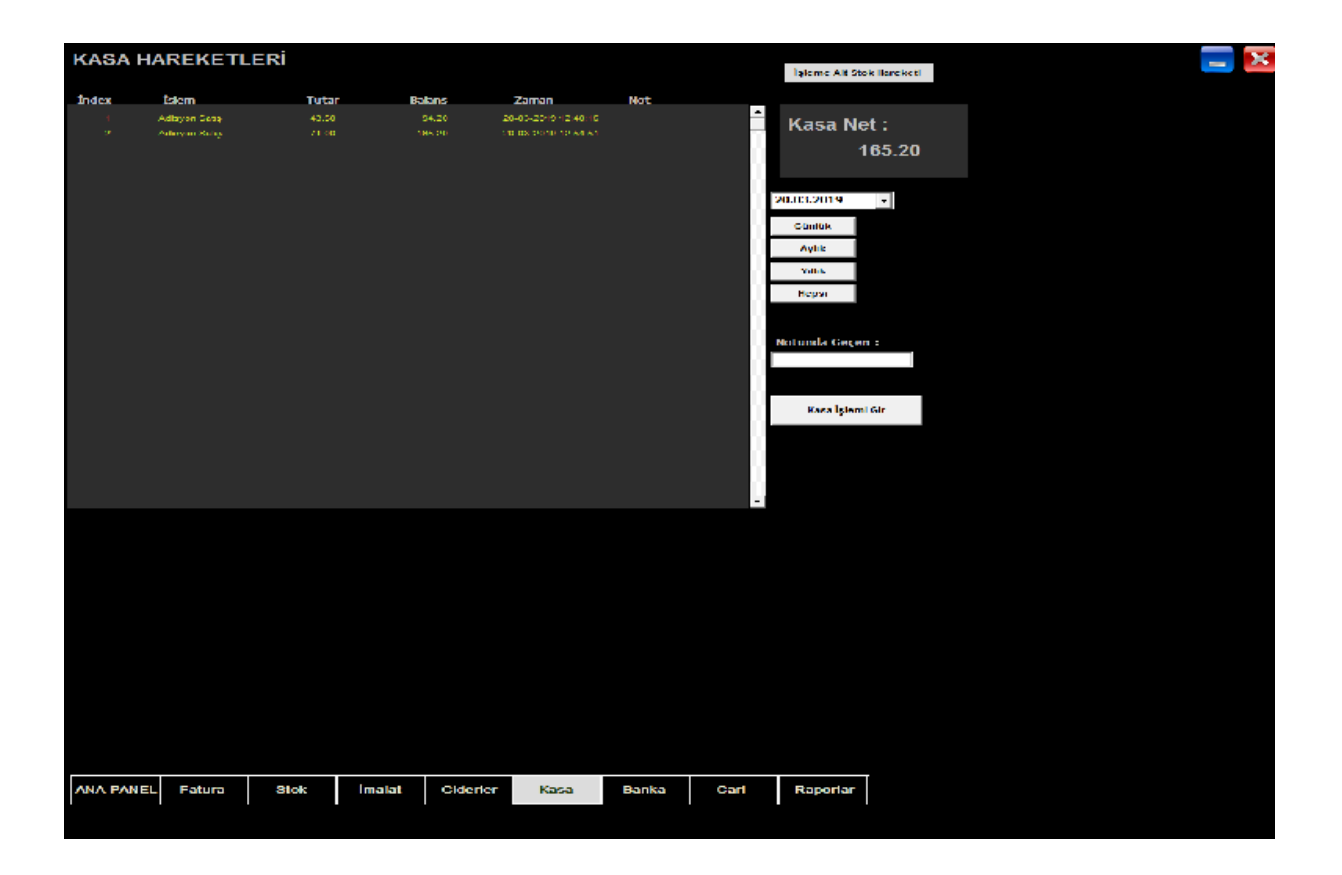

#### **Adisyonların (Hesapların) masa üstüne (html) aktarılmış hali :**

Kapatılmış veya acık hesapların detaylı görünümü masaüstüne HTML olarak export edilip incelenebilir. Bu hesapların daha derli toplu görüntülenmesini sağlarken, detayları da incelemeye imkan verir.

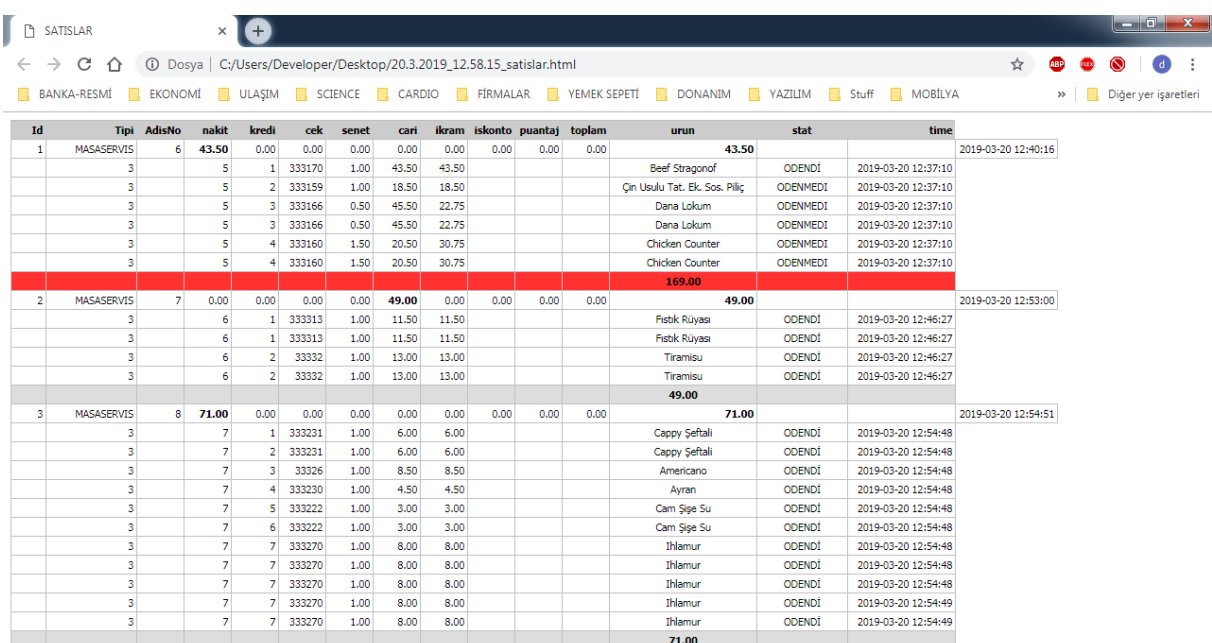

#### **Stok Giriş – POS SATIŞ MOTORU :**

Stok girişleri Yönetim modülünü kullanmak istemeyen kullanıcılar için Satış Motorundan Kolay ve rahat girebilecekleri bir arayüz ve fonksiyonellik sağlar.

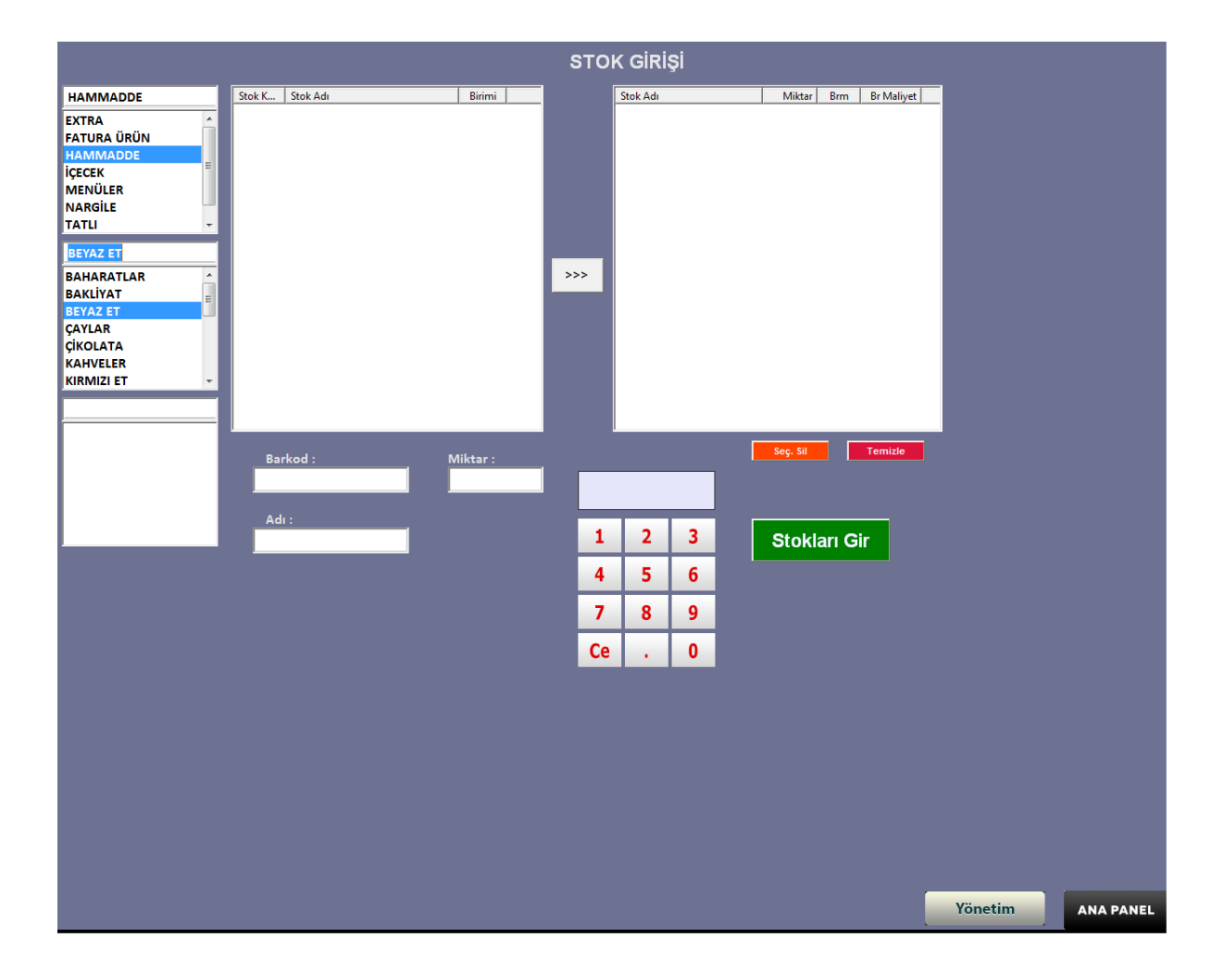